#### **Computer Graphics**

#### 13 - Rasterization & Visibility

Yoonsang Lee Spring 2020

### **Alternative Assignment to Final Exam**

- We decide to cancel the offline final exam and replace it with the assignment due to the respread of covid19.
- There may still be students who want to take the final exams, but this decision is made for the safety of all of you and your family, so we ask for your understanding.
- Time:
  - 6/20(Sat) 1 pm ~ 6/21(Sun) 1 pm
- Please schedule your time in advance.

### **Alternative Assignment to Final Exam**

- Programming assignment
- We will copy-check thoroughly. Do not try to cheat.
  - If A copies B's code, A and B will get 0 point.
  - If A, B, C copies the same code from the internet, they will all get 0 point.
- Performing the assignment by proxy (대리고제) is strictly prohibited.
  - If you hear about a proxy assignment case, please email me.

### **Topics Covered**

- Two Approaches for Rendering
  - Object-oriented (Rasterization)
  - Image-oriented (Raytracing)
- Rasterization (in a narrow sense)
  - Line / Polygon Drawing
- Visibility Problem
  - Clipping (Viewing frustum culling)
  - Back-face culling
  - Hidden surface removal
- Rendering(Graphics) Pipeline Again
- Course Wrap-up

#### **Recall: Rendering(Graphics) Pipeline**

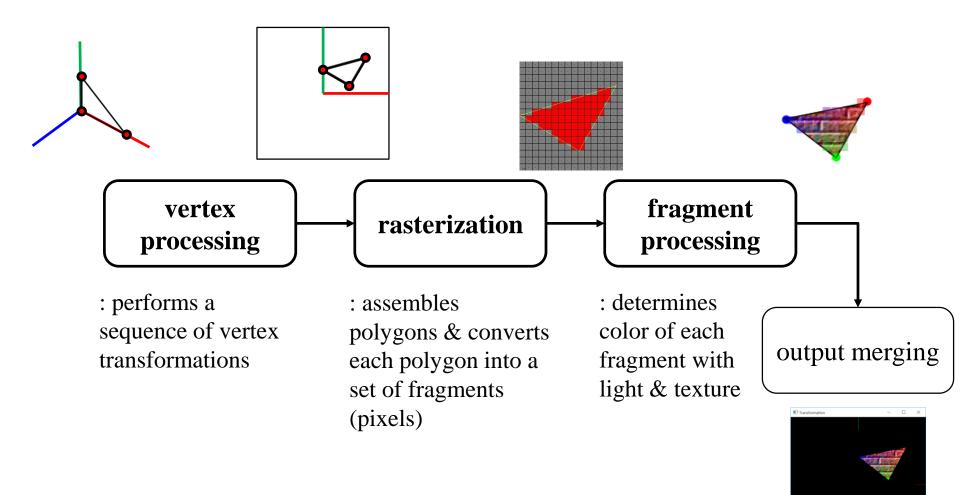

### **Two Approaches for Rendering - 1**

#### for each object in scene

transform the object to viewport # vertex processing
find pixels for the object # rasterization (in a narrow sense)

processing

set color of the pixels based on texture and lighting
model
# fragment

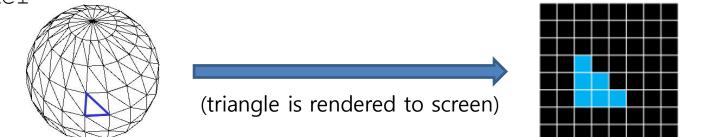

• This is called rendering(graphics) pipeline

- or **rasterization**(in a broad sense)
- or object-oriented rendering.

### **Two Approaches for Rendering - 2**

for each pixel in image(film plane)
 determine which object should be shown at the pixel
 set color of the pixel based on texture and lighting model

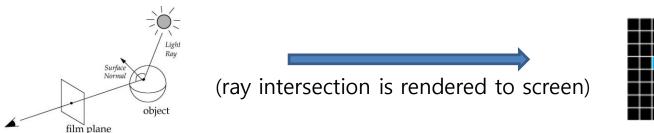

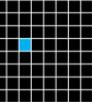

- This is called ray tracing
- or image-oriented rendering.
- We'll skip ray tracing part, see *14-reference*-*RayTracing.pdf* for more information about it.

# **Rasterization(in a broad sense) & Ray Tracing in this Course**

- Most topics we've covered are *fundamental concepts* of computer graphics, regardless of these two rendering approaches.
  - Transformations, mesh, lighting, shading, texture, rotation, curves, ...
- Except some topics:
  - Rendering Pipeline, Viewing, Projection, Viewport, transformations
  - Rasterization & Visibility (today's topic)
- are specific to **rasterization** (in a broad sense).

#### **Rasterization(in a narrow sense)**

• Rasterization converts vertex representation to pixel representation (fragments)

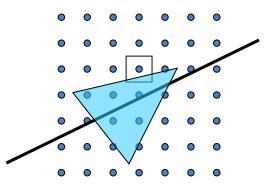

- First job: Compute which pixels belong to a primitive
  to enumerate the pixels covered by the primitive
- Second job: Interpolate values across the primitive
  - e.g. colors computed at vertices
  - e.g. normals at vertices

#### **Rasterization(in a narrow sense)**

- A primitive can be a point, line, or polygon
- Line drawing algorithms
  - Digital differential analyzer (DDA)
  - Bresenham's (a.k.a. Midpoint)
  - Xiaolin Wu's
- Polygon drawing algorithms
  - Scanline
  - Boundary fill
  - Flood fill

#### **Rasterization(in a narrow sense)**

- But, we'll just skip details of these algorithms.
- Actually, line drawing and polygon drawing are not so easy as one might think.
  - Computational efficiency, anti-aliasing, ...
- But graphics hardware take care of them!
  - These algorithms were intensively studied in early days of computer graphics, so quite mature now.
  - Now basic algorithms are implemented in graphics hardware (GPU).
- So nowadays you can think lines and polygons as "primitives" that are basically rendered.

• What is VISIBLE?

#### Red: viewing frustum, Blue: objects

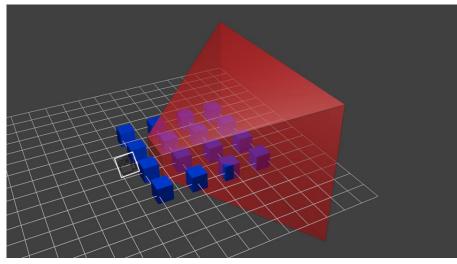

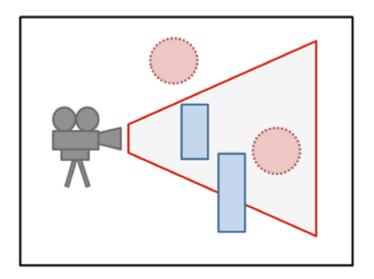

• The answer is:

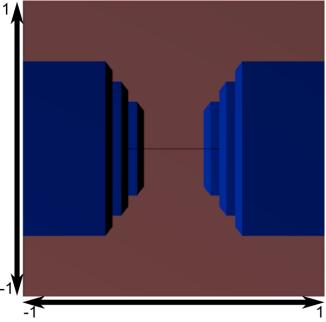

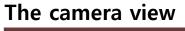

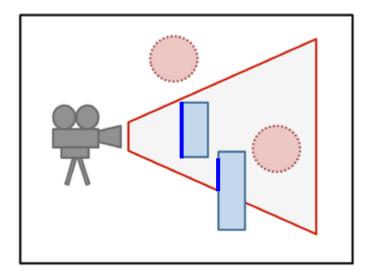

• What is NOT VISIBLE?

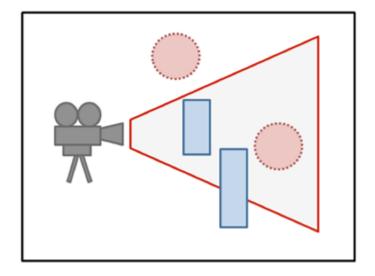

• What is NOT VISIBLE?

• Primitives outside of the viewing frustum

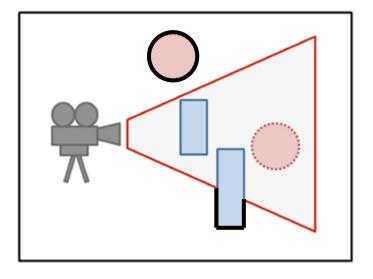

• What is NOT VISIBLE?

• Primitives outside of the viewing frustum

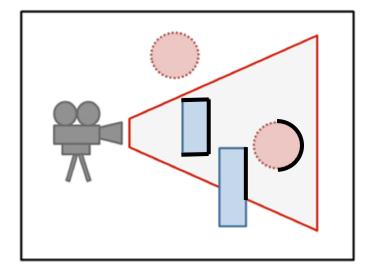

Back-facing primitives

- What is NOT VISIBLE?
- Primitives outside of the viewing frustum

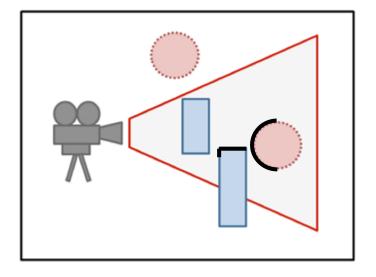

- Back-facing primitives
- Primitives occluded by other objects closer to the camera

- These invisible primitives should be removed because...
- No need to spend time to process invisible vertices and polygons.
- A close object must hide a farther one.
- So, removing these primitives is required for efficient and correct rendering.

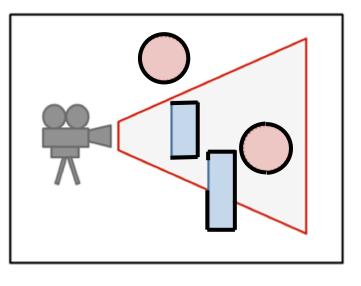

- Removing...
- Primitives outside of the viewing frustum
- → Clipping (Viewing frustum culling)
- Back-facing primitives
- $\rightarrow$  Back-face culling
- Primitives occluded by other objects closer to the camera
- $\rightarrow$  Hidden surface removal

### **Clipping (Viewing Frustum Culling)**

• Removing primitives outside of the viewing frustum

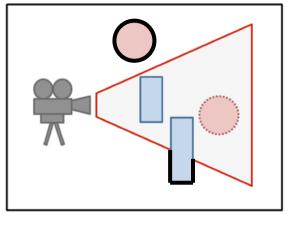

- Clipping is much easier with canonical view volume.
  - actually done in *clip space*

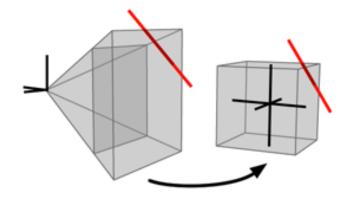

### **Clipping (Viewing Frustum Culling)**

- Line clipping algorithms
  - Cohen–Sutherland
  - Liang–Barsky
  - Cyrus–Beck

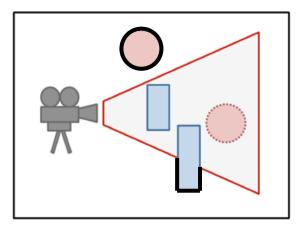

- Polygon clipping algorithms
  - Sutherland–Hodgman
  - Weiler–Atherton

# **Clipping (Viewing Frustum Culling)**

- Polygon clipping algorithms are more complicated.
  - Vertices may be added to or deleted from the triangle.
- Again, let's just skip details of these algorithms.
- Most graphics APIs (including OpenGL) performs clipping by default.
  - You just set the view frustum, then OpenGL will do clipping for you.
- *13-reference-rasterization,clipping.pdf* has brief slides about DDA & Cohen-Sutherland algorithms. If you're interested, please refer it.

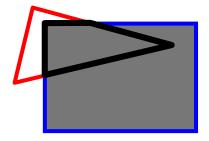

triangle  $\rightarrow$  quad

### **Back-Face Culling**

• Removing back-facing primitives

 Determined by the dot product of normal and view (camera) vectors.

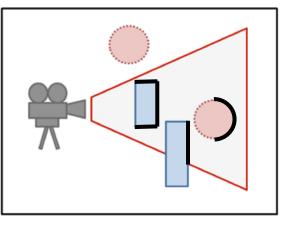

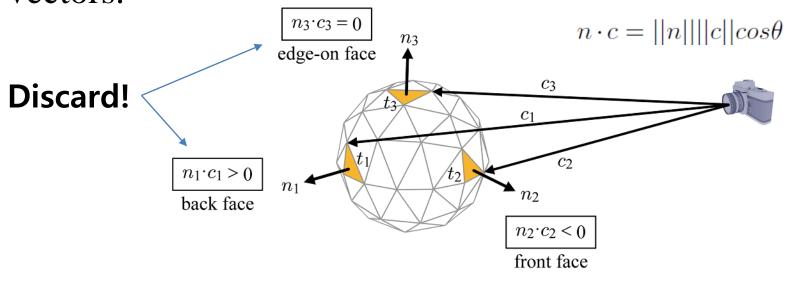

### **Back-Face Culling**

- Back-face culling is much more efficient with canonical view volume
  - Because in canonical view volume, we can use a single view vector, (0,0,1).

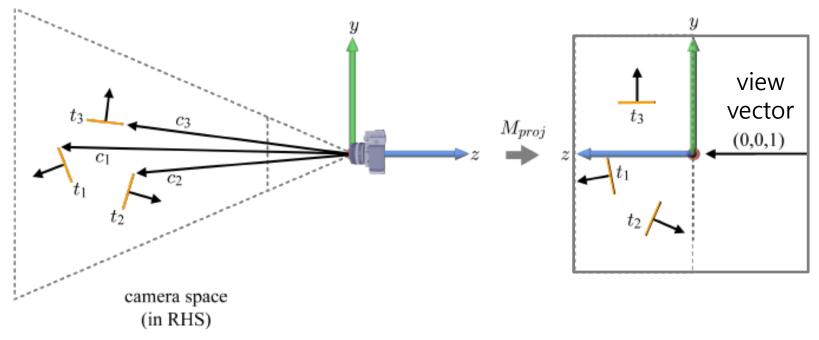

#### **Back-Face Culling**

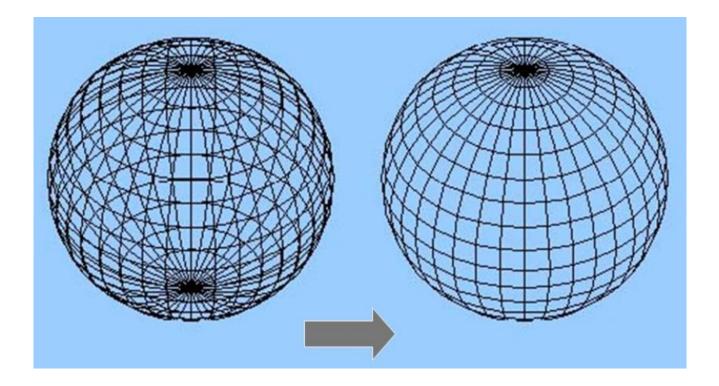

# **Back-Face Culling in OpenGL**

- Can cull front faces or back faces
- Back-face culling can sometimes double performance
  - if (cull):
     glFrontFace(GL\_CCW)
     glEnable(GL\_CULL\_FACE)
     glCullFace(GL\_BACK)
    else:

glDisable(GL CULL FACE)

You can also do front-face culling!

(initial value: GL\_CCW)
# define winding order
# enable Culling(initially disabled)
# which faces to cull

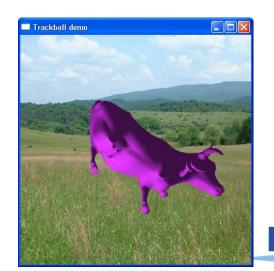

### **Hidden Surface Removal**

• Removing primitives occluded by other objects closer to the camera

- Also known as
  - Hidden Surface Elimination
  - Hidden Surface Determination
  - Visible Surface Determination
  - Occlusion Culling

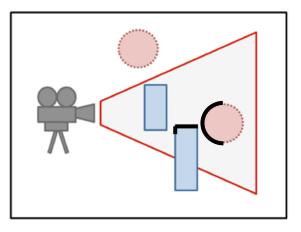

### **Hidden Surface Removal**

- Many algorithms
  - Z-buffer (Depth buffer)
  - Painter's algorithm
  - BSP tree
  - ...
- Z-buffer is the standard method.
- Let's see the ideas of Painter's algorithm & Zbuffer.

# Frame Buffer (background knowledge for understanding HSR algorithms)

- Frame buffer is the portion of memory to hold the bitmapped image that is sent to the (raster) display device.
- A frame buffer is characterized by its width, height, and depth.
  - E.g. The frame buffer size for 4K UHD resolution with 32bit color depth = 3840 x 2160 x 32 bits

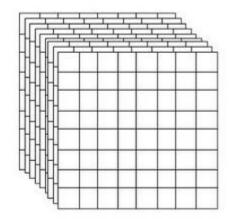

- Typically stored on the graphic card's memory.
  - But integrated graphics (e.g. Intel HD Graphics) use the main memory to store the frame buffer.

#### Painter's algorithm

- Simplest way to do hidden surfaces
- Draw from back to front, use overwriting in framebuffer
- Requires sorting all polygons by their depth

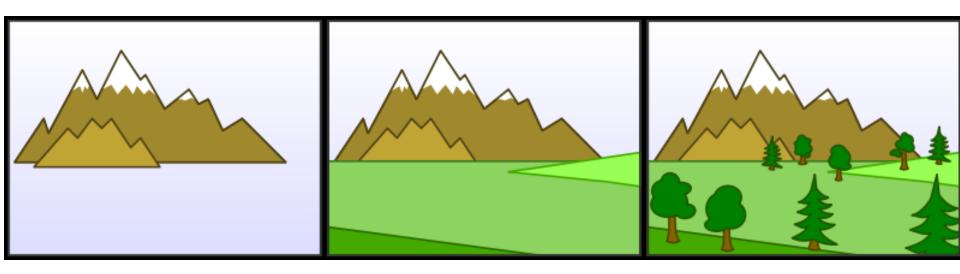

### Weakness of Painter's Algorithm

- What if there are cycles in the sorted graph?
  - The only solution is dividing these polygons into small pieces.

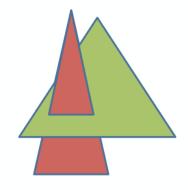

• Need to update the sorted graph whenever camera or object location is changed.

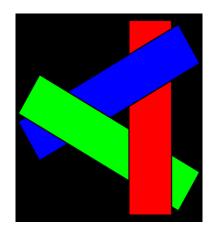

•  $\rightarrow$  Time-consuming!

#### The z buffer

- In many (most) applications maintaining a z sort is too expensive
  - changes all the time when the view changes
  - many data structures exist, but complex
- Solution: draw in any order, keep track of closest
  - Z-buffer keeps track of closest depth so far
  - when drawing, compare object's depth to current closest depth and discard if greater

#### **Z-Buffering: Algorithm**

allocate depth\_buffer; // Allocate depth buffer → Same size as viewport. for each pixel (x,y) // For each pixel in viewport. write\_frame\_buffer(x,y,backgrnd\_color); // Initialize color. write\_depth\_buffer(x,y,farPlane\_depth); // Initialize depth (z) buffer. for each polygon // Draw each polygon (in any order). for each pixel (x,y) in polygon // Rasterize polygon. color = polygon's color at (x,y); p<sub>z</sub> = polygon's z-value at (x,y);// Interpolate z-value at (x, y). if (p<sub>z</sub> < read\_depth\_buffer(x,y,color); // Write new (polygon) color. write\_frame\_buffer(x,y,p<sub>z</sub>); // Write new depth.

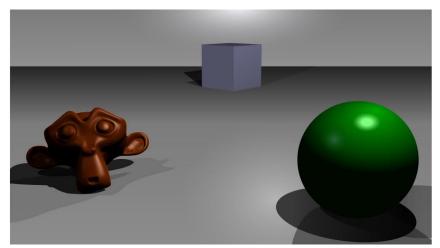

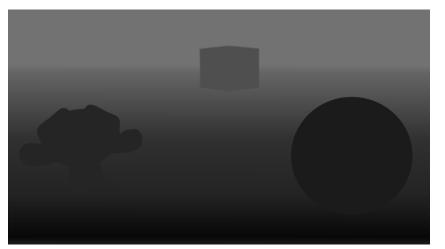

Frame buffer

Z-buffer (Depth buffer)

### Example: rendering three opaque triangles

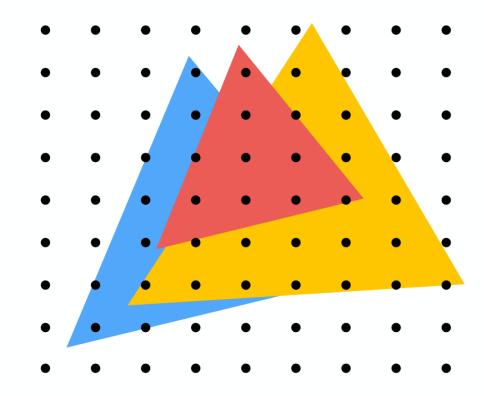

## **Occlusion using the depth-buffer (Z-buffer)**

#### Processing yellow triangle: depth = 0.5

| 0 | 0 | 0 | 0 | 0 | 0 | 0 | 0 | 0 |
|---|---|---|---|---|---|---|---|---|
| 0 | 0 | 0 | 0 | 0 | 0 | 0 | 0 | 0 |
| 0 | 0 | 0 | 0 | 0 | 0 | 0 | 0 | 0 |
| 0 | 0 | 0 | 0 | 0 | 0 | 0 | 0 | 0 |
| 0 | 0 | 0 | 0 | 0 | 0 | 0 | 0 | 0 |
| 0 | 0 | 0 | 0 | 0 | 0 | 0 | 0 | 0 |
| 0 | 0 | 0 | 0 | 0 | 0 | 0 | 0 | 0 |
| 0 | 0 | 0 | 0 | 0 | 0 | 0 | 0 | 0 |
| 0 | 0 | 0 | 0 | 0 | 0 | 0 | 0 | 0 |

**Color buffer contents** 

Grayscale value of sample point used to indicate distance White = large distance Black = small distance Red = sample passed depth test

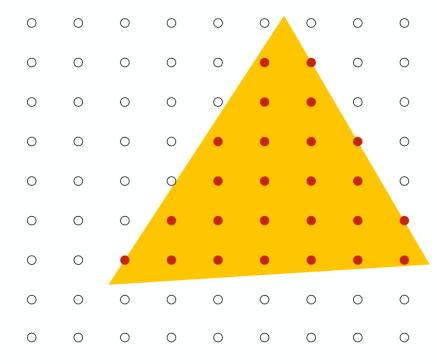

**Depth buffer contents** 

## **Occlusion using the depth-buffer (Z-buffer)**

#### After processing yellow triangle:

| 0 | 0 | 0 | 0 | 0 | 0 | 0 | 0 | 0 |
|---|---|---|---|---|---|---|---|---|
| 0 | 0 | 0 | 0 | 0 | • | • | 0 | 0 |
| 0 | 0 | 0 | 0 | 0 | • | • | 0 | 0 |
| 0 | 0 | 0 | 0 | • | • | • | • | 0 |
| 0 | 0 | 0 | 0 | • | • | • | • | 0 |
| 0 | 0 | 0 | • | • | • | • | • | • |
| 0 | 0 | • | • | • | • | • | • | • |
| 0 | 0 | 0 | 0 | 0 | 0 | 0 | 0 | 0 |
| 0 | 0 | 0 | 0 | 0 | 0 | 0 | 0 | 0 |

**Color buffer contents** 

Grayscale value of sample point used to indicate distance White = large distance Black = small distance Red = sample passed depth test

| 0 | 0 | 0 | 0 | 0 | 0 | 0 | 0 | 0 |
|---|---|---|---|---|---|---|---|---|
| 0 | 0 | 0 | 0 | 0 | ٠ | ٠ | 0 | 0 |
| 0 | 0 | 0 | 0 | 0 | ٠ | ٠ | 0 | 0 |
| 0 | 0 | 0 | 0 | ٠ | • | ٠ | • | 0 |
| 0 | 0 | 0 | 0 | • | ٠ | • | • | 0 |
| 0 | 0 | 0 | ٠ | ٠ | ٠ | ٠ | ٠ | ٠ |
| 0 | 0 | ٠ | ٠ | ٠ | ٠ | ٠ | ٠ | ٠ |
| 0 | 0 | 0 | 0 | 0 | 0 | 0 | 0 | 0 |
| 0 | 0 | 0 | 0 | 0 | 0 | 0 | 0 | 0 |

#### **Depth buffer contents**

#### Processing blue triangle: depth = 0.75

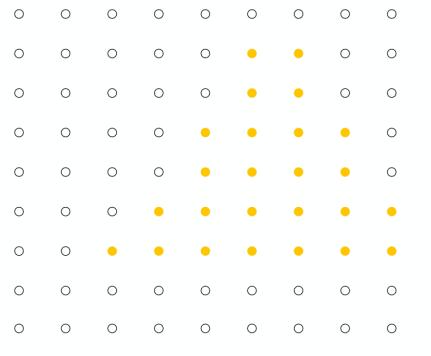

**Color buffer contents** 

Grayscale value of sample point used to indicate distance White = large distance Black = small distance Red = sample passed depth test

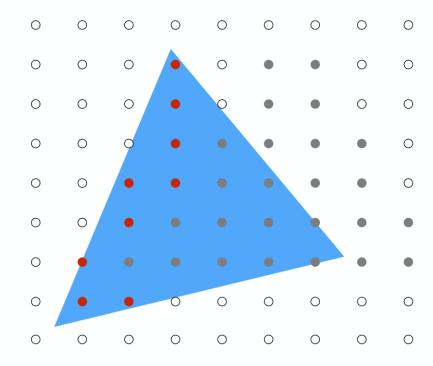

#### After processing blue triangle:

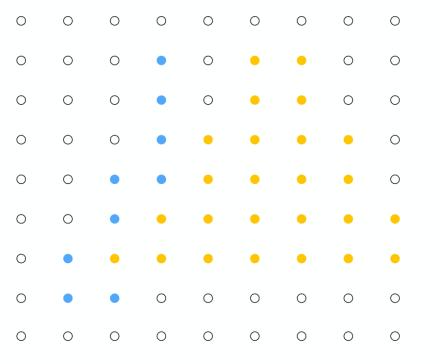

**Color buffer contents** 

Grayscale value of sample point used to indicate distance White = large distance Black = small distance Red = sample passed depth test

| 0 | 0          | 0          | 0          | 0 | 0 | 0 | 0 | 0 |
|---|------------|------------|------------|---|---|---|---|---|
| 0 | 0          | 0          | $\bigcirc$ | 0 | ٠ | ٠ | 0 | 0 |
| 0 | 0          | 0          | $\bigcirc$ | 0 | ٠ | ٠ | 0 | 0 |
| 0 | 0          | 0          | $\bigcirc$ | ٠ | ٠ | ٠ | • | 0 |
| 0 | 0          | $\bigcirc$ | $\bigcirc$ | • | • | • | • | 0 |
| 0 | 0          | $\bigcirc$ | ٠          | ٠ | ٠ | ٠ | ٠ | • |
| 0 | $\bigcirc$ | ٠          | ٠          | ٠ | ٠ | ٠ | ٠ | • |
| 0 | $\bigcirc$ | $\bigcirc$ | 0          | 0 | 0 | 0 | 0 | 0 |
| 0 | 0          | 0          | 0          | 0 | 0 | 0 | 0 | 0 |

#### Processing red triangle: depth = 0.25

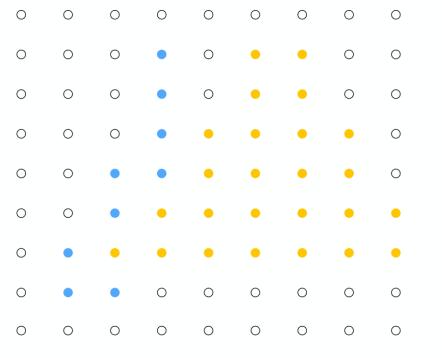

**Color buffer contents** 

Grayscale value of sample point used to indicate distance White = large distance Black = small distance Red = sample passed depth test

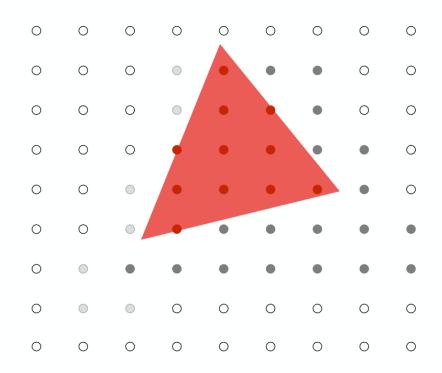

#### After processing red triangle:

| 0 | 0 | 0 | 0 | 0 | 0 | 0 | 0 | 0 |
|---|---|---|---|---|---|---|---|---|
| 0 | 0 | 0 | • | • | • | • | 0 | 0 |
| 0 | 0 | 0 | • | • | • | • | 0 | 0 |
| 0 | 0 | 0 | • | ٠ | • | • | • | 0 |
| 0 | 0 | • | ٠ | • | • | • | • | 0 |
| 0 | 0 | • | ٠ | • | • | • | • | • |
| 0 | • | • | • | • | • | • | • | • |
| 0 | • | • | 0 | 0 | 0 | 0 | 0 | 0 |
| 0 | 0 | 0 | 0 | 0 | 0 | 0 | 0 | 0 |

**Color buffer contents** 

Grayscale value of sample point used to indicate distance White = large distance Black = small distance Red = sample passed depth test

| 0 | 0          | 0          | 0          | 0 | 0 | 0 | 0 | 0 |
|---|------------|------------|------------|---|---|---|---|---|
| 0 | 0          | 0          | $\bigcirc$ | • | ٠ | • | 0 | 0 |
| 0 | 0          | 0          | $\bigcirc$ | • | • | ٠ | 0 | 0 |
| 0 | 0          | 0          | •          | • | • | ٠ | ٠ | 0 |
| 0 | 0          | $\bigcirc$ | •          | • | • | • | ٠ | 0 |
| 0 | 0          | $\bigcirc$ | •          | ٠ | ٠ | ٠ | ٠ | • |
| 0 | $\bigcirc$ | ٠          | ٠          | ٠ | ٠ | ٠ | ٠ | ٠ |
| 0 | $\bigcirc$ | $\bigcirc$ | 0          | 0 | 0 | 0 | 0 | 0 |
| 0 | 0          | 0          | 0          | 0 | 0 | 0 | 0 | 0 |

## Does depth-buffer algorithm handle interpenetrating surfaces?

Of course!

Occlusion test is based on depth of triangles at a given sample point. The relative depth of triangles may be different at different sample points.

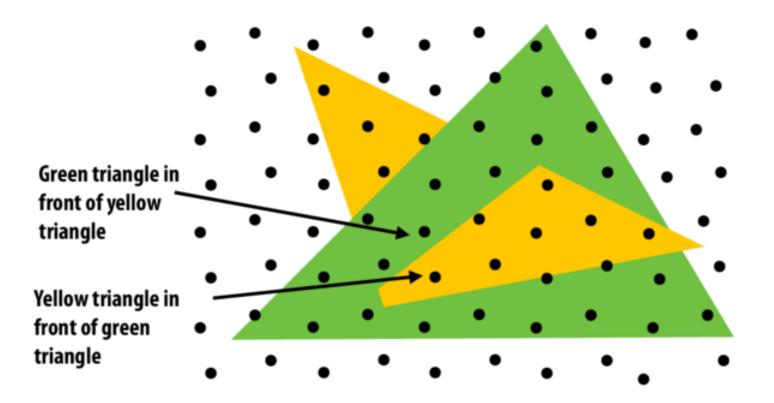

### Does depth-buffer algorithm handle interpenetrating surfaces?

Of course!

Occlusion test is based on depth of triangles at a given sample point. The relative depth of triangles may be different at different sample points.

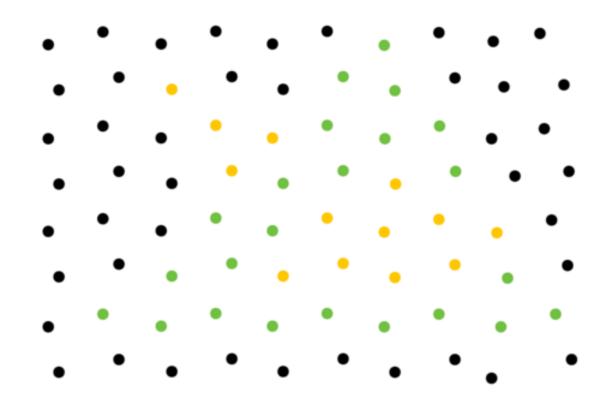

#### Z-Buffering : Summary

 Current standard algorithm that is implemented on all graphics hardwares

- Advantages / Disadvantages:
  - Easy to implement
  - Fast with hardware support  $\rightarrow$  Fast depth buffer memory
  - Polygons can be drawn in any order
  - Extra memory required for z-buffer
    - not a problem anymore

#### **Rendering(Graphics) Pipeline Again**

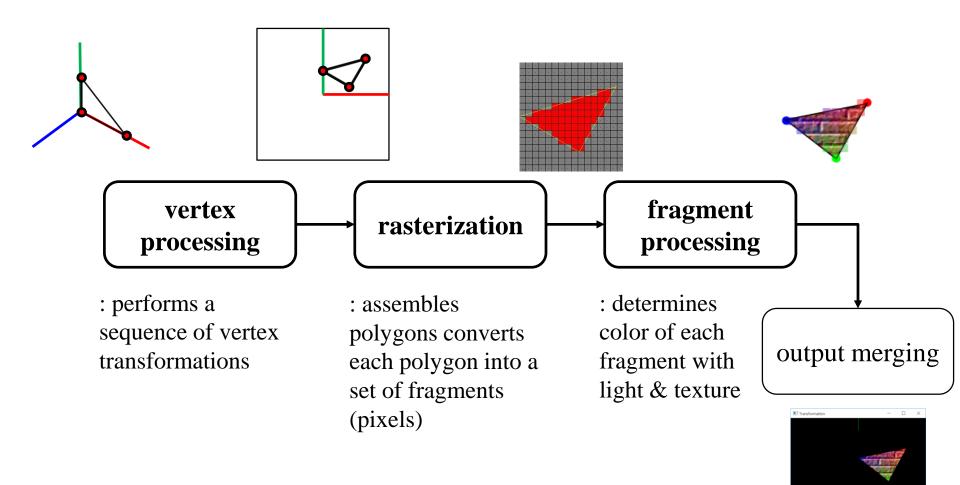

Structures rendering computation as a series of operations on vertices, primitives, fragments, and screen samples

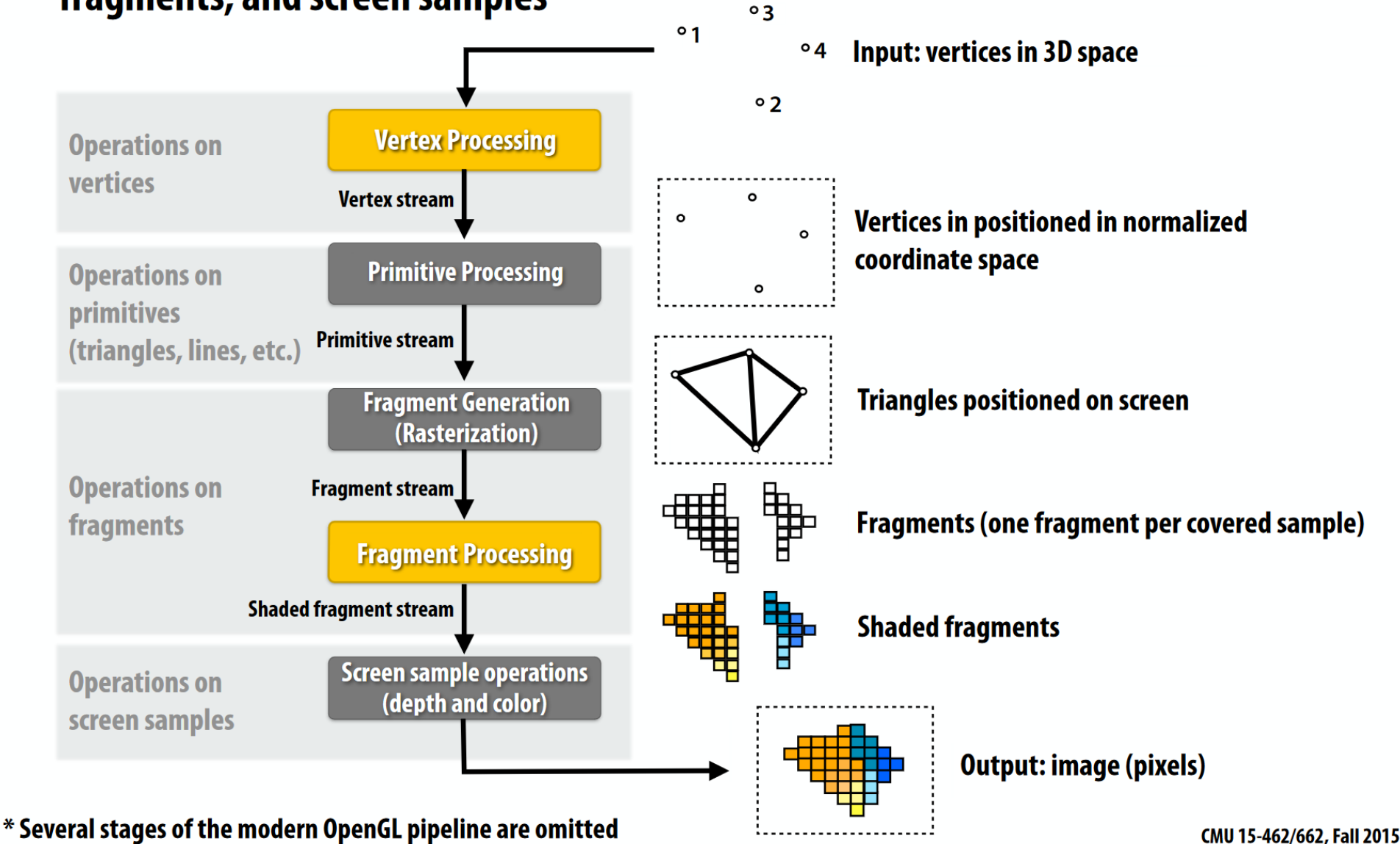

Structures rendering computation as a series of operations on vertices, primitives, fragments, and screen samples

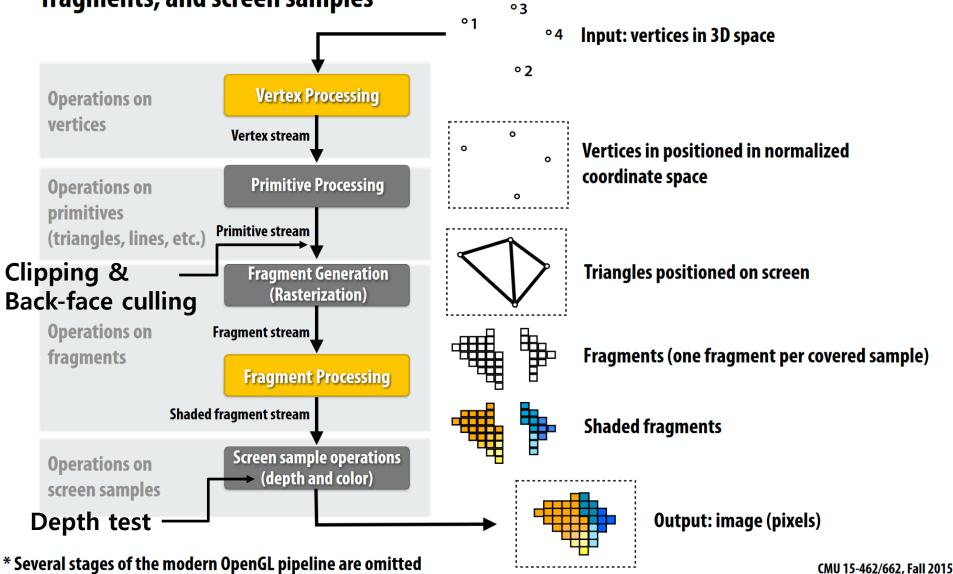

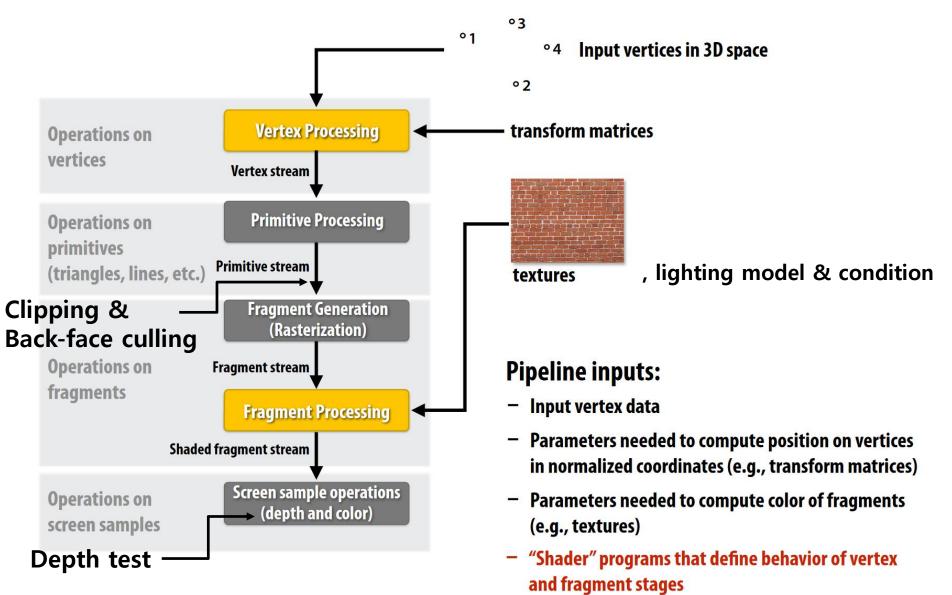

\* several stages of the modern OpenGL pipeline are omitted

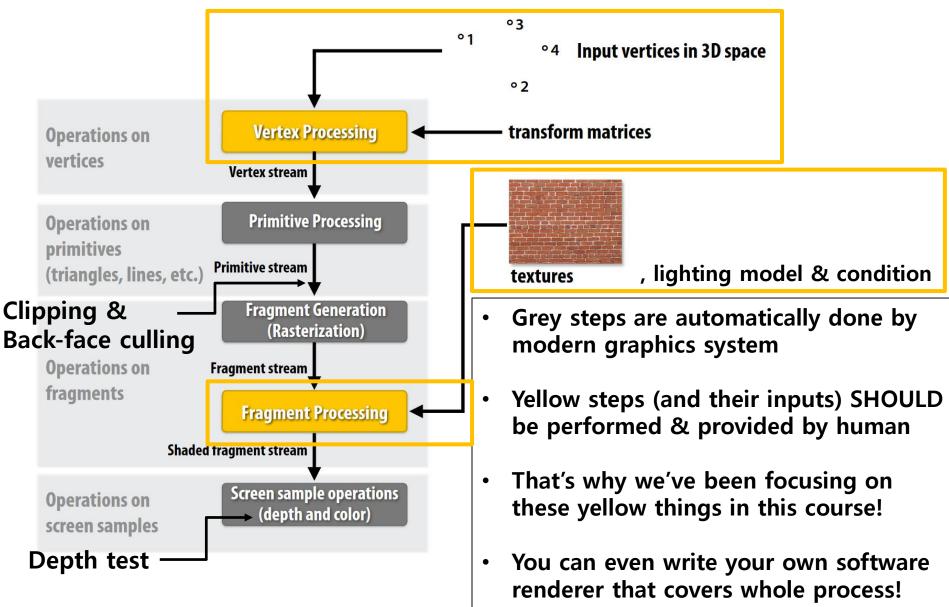

\* several stages of the modern OpenGL pipeline are omitted

#### Acknowledgement

- Acknowledgement: Some materials come from the lecture slides of
  - Prof. Sung-eui Yoon, KAIST, https://sglab.kaist.ac.kr/~sungeui/CG/
  - Prof. JungHyun Han, Korea Univ., http://media.korea.ac.kr/book/
  - Prof. Taesoo Kwon, Hanyang Univ., http://calab.hanyang.ac.kr/cgi-bin/cg.cgi
  - Prof. Steve Marschner, Cornell Univ., http://www.cs.cornell.edu/courses/cs4620/2014fa/index.shtml
  - Prof. Kayvon Fatahalian and Prof. Keenan Crane, CMU, http://15462.courses.cs.cmu.edu/fall2015/

# **Course Wrap-up**

#### **Do you remember?**

• Computer graphics: The study of creating, manipulating, and using visual images in the computer.

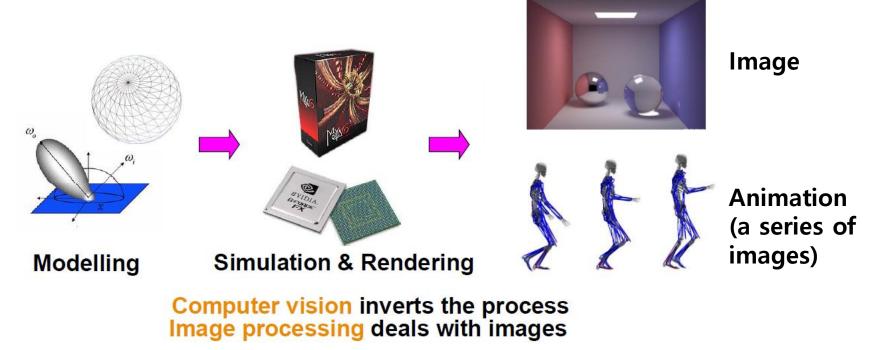

#### **Questions about Computer Graphics**

• To do this, we should be able to answer:

• How to express movement, placement, shape, and appearance of objects

• How to map 3D objects into 2D screen

• How the whole rendering process is performed

| Movement & placement      | <ul> <li>3 - Transformation 1</li> <li>4 - Transformation 2</li> <li>5 - Affine Geometry, Rendering Pipeline</li> <li>7 - Hierarchical Modeling, Mesh</li> <li>9 - Orientation &amp; Rotation</li> <li>10 - Animation</li> <li>11 - Curves</li> </ul> |  |  |  |
|---------------------------|----------------------------------------------------------------------------------------------------|--|--|--|
| Mapping to 2D screen      | <ul><li>5 - Affine Geometry, Rendering Pipeline</li><li>6 - Viewing, Projection</li></ul>                                                                                                    |  |  |  |
| Shape                     | 7 - Hierarchical Modeling, Mesh<br>11 - Curves                                                                                                    |  |  |  |
| Appearance                | 8 - Lighting & Shading<br>12 - More Lighting, Texture                                                                                                    |  |  |  |
| <b>Rendering Pipeline</b> | <ul><li>5 - Affine Geometry, Rendering Pipeline</li><li>13 - Rasterization &amp; Visibility</li></ul>                                                                                                    |  |  |  |

#### How do you feel?

• If you've **had much more fun** in this course than other courses, you already have **a great potential** to do interesting research in computer graphics!

### Computer Graphics 연구의 특성

- 구현을 많이 한다 (프로그래밍을 좋아하고, 자 신이 있으면 잘 할 가능성이 크다)
- 모든 연구 결과는 눈으로 확인할 수 있는 형태 로 나오기 때문에, 재미있다
  - Computer graphics 분야에서는 논문을 submit 할 때 비디오를 첨부하는 것이 기본

### How do you feel?

- If you've **had much more fun** in this course than other courses, you already have **a great potential** to do interesting research in computer graphics!
- If you think "that's me!",
  - I recommend you to take "COMPUTER SCIENCE Capstone PBL (Physically-Based Character Control)" (4<sup>th</sup> grade 1<sup>st</sup> semester)
  - If you are interested in doing some "research", please do not hesitate to mail to me: <u>yoonsanglee@hanyang.ac.kr</u>
- Computer Graphics and Robotics Lab. homepage:
  - https://cgrhyu.github.io/

# Thanks for being a great class!

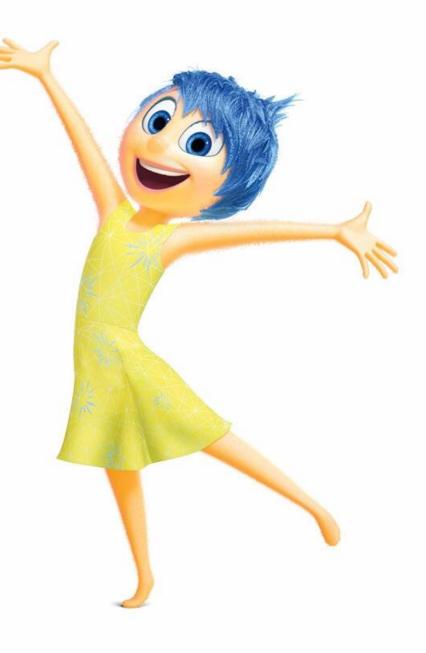